## Keys

- SuperKey
  - a set of attributes whose values together uniquely identify a tuple in a relation
- Candidate Key
  - a superkey for which no proper subset is a superkey...a key that is minimal.
  - Can be more than one for a relation
- Primary Key
  - a candidate key chosen to be the main key for the relation.
  - One for each relation
- \* Keys can be composite

## a (set of) attribute(s) in a relation that exactly matches a (primary) key in another relation the names of the attributes don't have to be the same but must be of the same domain a foreign key in a relation A matching a primary key in a relation B represents a many:one relationship between A and B Student(studno,name,tutor,year)

Staff(<u>lecturer</u>,roomno,appraiser)

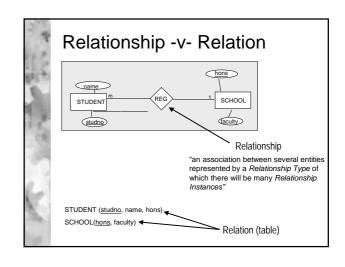

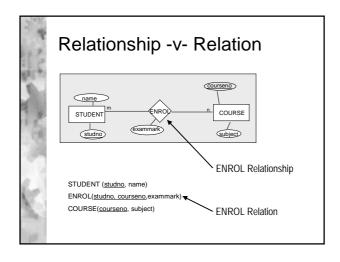

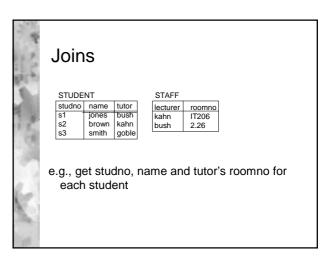

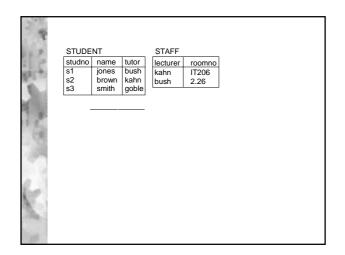

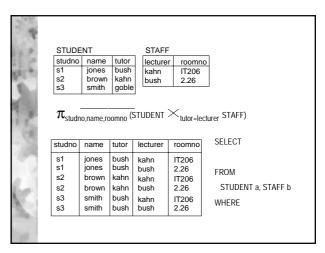

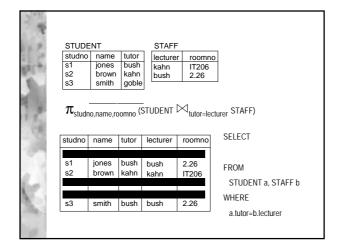

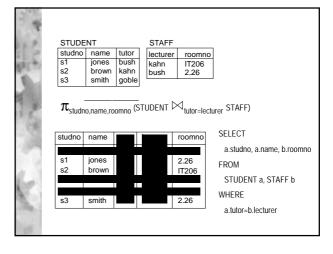

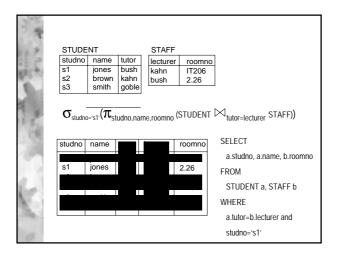

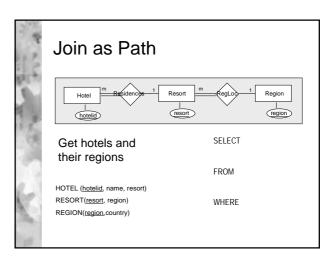

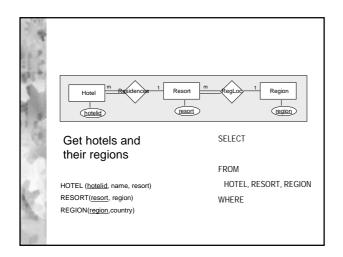

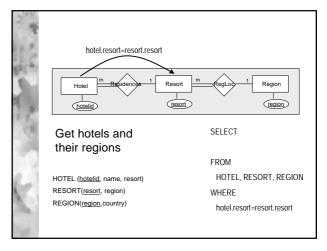

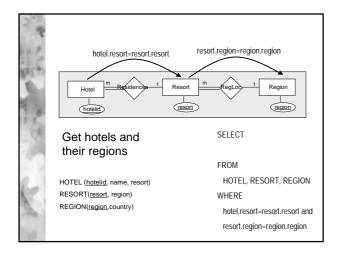

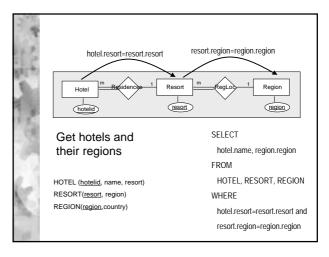

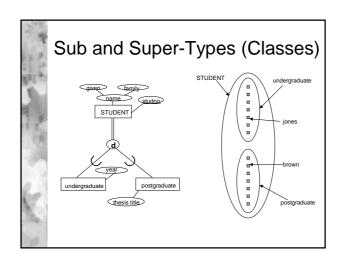

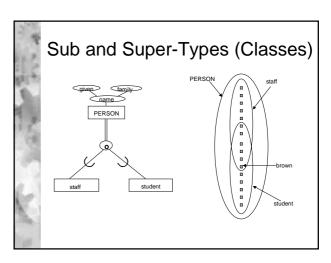

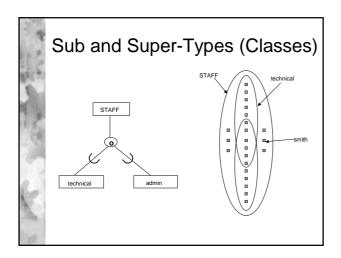

## Referential Integrity

- \* Student(studno,name,tutor,year)
- \* Staff(<u>lecturer</u>,roomno,appraiser)
- \* CASCADE
  - delete all matching foreign key tuples e.g. STUDENT
- \* RESTRICT
  - can't delete primary key tuple STAFF whilst a foreign key tuple STUDENT matches
- NULLIFY
  - foreign key STUDENT.tutor set to *null* if the foreign key ids allowed to take on null

## Lab Extensions

\* Completed work must be handed in by 9:30 on the day of the subsequent lab!